### Plans and readiness for 2x2 MC at NERSC

Matt Kramer, LBNL

2x2 analysis workshop, Bern Jan 20 2023

### **Context**

- **2x2 + MINERvA in NuMI beam soon**, expect ~5E20 POT (~1yr @ 50% uptime)
- **Need 10X MC statistics,** for both FHC and RHC
	- 20 \* 5E20 = 1E22 POT simulated
- Goal is to quickly **produce this sample at NERSC** (Perlmutter GPU+CPU), make it available for analysis
- For both MC and data, also need **calibration and reconstruction** (flow, mlreco, Pandora)
- This talk is an update since [the last talk](https://indico.fnal.gov/event/56927/) [the last talk](https://indico.fnal.gov/event/57560/contributions/256384/attachments/162380/214618/2022_12_14_2x2SimProcStatus.pdf)

### High-level workflow

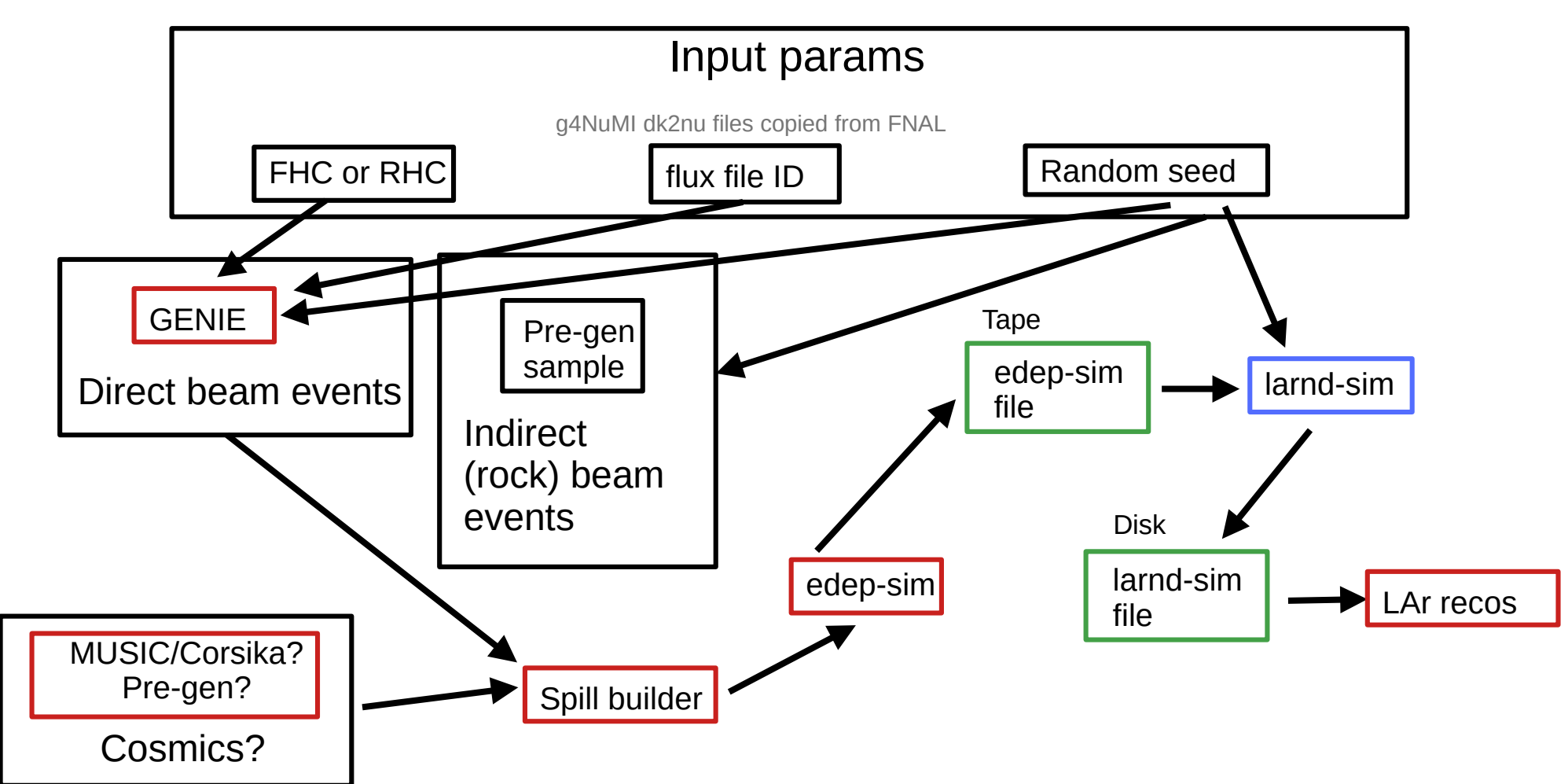

#### Detailed workflow

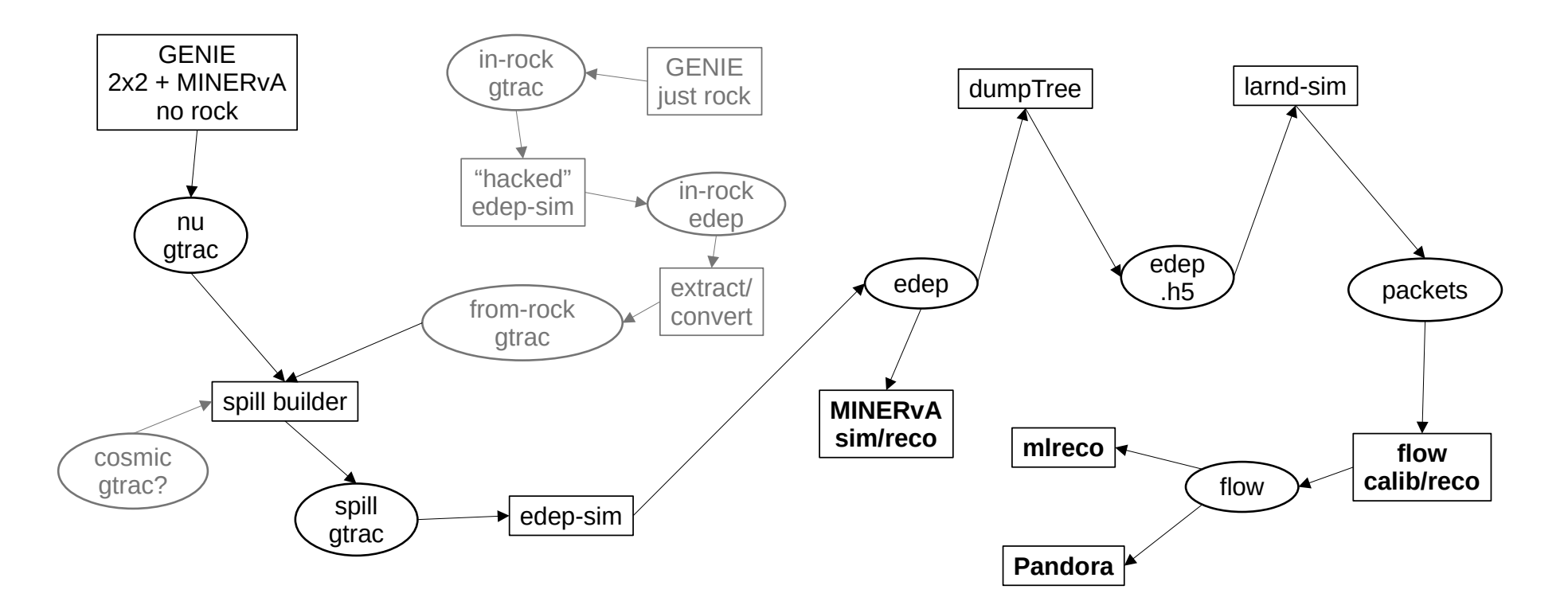

Rectangles =  $code$ , ellipses = data, gray = one-time, black = every spill

## Production management: Fireworks

- Fireworks: Workflow software, widely used at NERSC
	- Python, YAML, MongoDB; flexible and easy to understand
- DB stores:
	- Configurations (code versions, environment vars, paths, ...)
	- Job parameters (FHC/RHC, flux file ID, random seed)
	- Records of completed (sub)jobs, failed jobs, etc.
- Worker (launched through Slurm) pulls items from DB, processes them. 6 subjobs => 6 workers
	- GENIE+edep-sim worker (CPU)
	- larnd-sim worker (GPU)
	- flow worker (MPI CPU)
	- mlreco worker (GPU)
	- Pandora worker (CPU)
	- MINERvA worker (CPU)

Data flow through workers (i.e. subjob dependencies) defined through directed acyclic graph (DAG)

## **Reproducibility**

- Must be able to exactly reproduce simulated output based solely on job configuration in DB
- Configuration includes git commit hash of prod script repository
	- FireWorks worker verifies that the commit matches before launching scripts, aborts if mismatched
- All software packaged in containers
- Production scripts store the hashes of all required containers, verified at runtime
- Container-building scripts deterministic and under git control
	- Useful extra: Mapping of git commits to container hashes (potential headache-saver)

# Future-proofing

- Desire to eventually harmonize production management with the tools used in the broader DUNE ecosystem
	- Precluded now by time constraints, urgency of this sample
	- Conversation started with ND sim/reco group
- Keep FireWorks-specific (Python) code to the bare minimum; as much as possible lives inside Bash scripts whose only "dependencies" are environment variables
	- Should make it "easy" to move the scripts to another production system (e.g. POMS, data-dispatcher)
- FireWorks DB data format is simple and intuitive; Mongo  $($ JSON $)$   $\rightarrow$  SQL mapping should be straightforward

### Calibration and reconstruction

- **flow** to provide calibrated hits (for mlreco, Pandora...) as well as basic track-level reconstruction
- **mlreco**
	- Inference and training run without complaints on Perlmutter GPUs
	- Historically used edep-sim energy deposits
	- SLAC progressing in using LArPix hdf5 format, e.g. from larnd-sim
- **Pandora**
	- Uses CPUs, should work on Perlmutter, hasn't been tested(?)
	- Recent progress from Pandora team in consuming larnd-sim output directly
- **MINERvA**
	- Gaudi-based sim/reco (CPU); Geant4 wrapper replaced with edep-sim reader (Nöe/Tammy)
	- Working on running at NERSC
- Will need "realtime" reco on data (at least flow) in order to e.g. implement certain DQ plots
- See Kevin's talk on the "calibrated" data format (output by flow) for use by mireco and Pandora

## Rock events ("done")

- Run GENIE on stripped-down geometry (just rock + empty hall)
- Run edep-sim on GENIE vertices, save all trajectories that enter hall
	- "Hacked" edep-sim to remove requirement of energy deposits in sensitive volumes
- Extract trajectories into "spoofed" GENIE file for use by spill builder
	- One "event" may contain trajectories originating from multiple points; cannot(?) store as a single GENIE event, instead store "blocks" of "subevents"

#### Cosmic events?

- Cosmic rate in cavern is  $\sim$  2 Hz / m<sup>2</sup>; comparable rate in 2x2
- Spill window is  $\sim$ 10 µs
- So, not something we need to worry about (right?)

# Spill builder (in progress)

- Take expected # (per spill) of direct beam events, indirect (rock) beam events, cosmic events
- $\bullet$  For each spill, Poisson fluctuate above to generate # of each
- Use spill structure to generate random times for beam events
- Use uniform distribution to generate times for cosmics
- Draw direct beam events sequentially from job's GENIE file
- Draw indirect beam events randomly from pregenerated sample
	- How big of a sample do we need?
	- Apply fluctuations to positions, directions, energies?
- Sort by times, merge into single GENIE file for use by edep-sim

## Metadata, cataloging, replication

- Working on MetaCat installation at NERSC
	- "Exercise" by filling with singlecube run metadata
	- For simulation, copy job configuration+params from FireWorks DB
	- For 2x2 data, to contain run configuration, conditions, calibrations, etc. (replicated w/ FNAL?)
- Desirable: NERSC as a DUNE Rucio storage element
	- Enables automatic replication of MC from NERSC to FNAL, data from FNAL to NERSC
	- Automates tracking of locations on disk/tape

#### Projected compute/storage requirements

• What do we expect when including rock events?

#### Production timeline

- Full LAr chain (at least up to flow), including rock and cosmics: Aim to have ready mid-Feb
	- Main remaining action items: Finish spill building; cosmics; ensure reproducibility; MetaCat
	- mlreco, Pandora, MINERvA may take longer
- Once at that point, plan to generate a 1%-scale test sample (~1E20 POT)
	- Verify projections of compute/storage requirements
	- Run various analyses for validation (volunteers needed!)
- Once everything looks good, proceed at full scale